KANTONALEN AUFSICHTSSTELLEN ÜBER DIE GEMEINDEFINANZEN CONFERENCE DES AUTORITES CANTONALES DE SURVEILLANCE DES FINANCES COMMUNALESCONFERENZA DELLE AUTORITA DI VIGILANZIA SULLE FINANZE DEI COMUNI CONFERENZA DA LAS AUTORITADS DA SURVEGLIANZA CHANTUNALAS SUR LAS FINANZAS COMMUNALAS

#### Arbeitstagung vom 18. September 2008

# **Vorstellung**

# **Open-source-Finanzstatistik**

(beedata-finanzstatistik online)

Thomas Steiner, Leiter Gemeindefinanzen, Amt für Gemeinden, SO Andreas Heim, Chief Officer Operations, beecom AG, Zürich

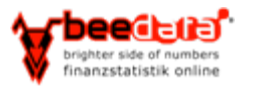

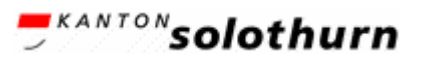

KONFERENZ DER KANTONALEN AUFSICHTSSTELLEN ÜBER DIE GEMEI CONFERENCE DES AUTORITES CANTONALES DE SURVEILLANCE DES FINANCES COMMUNALESCONFERENZA DELLE AUTORITA DI VIGILANZIA SULLE FINANZE DEI COMUNI CONFERENZA DA LAS AUTORITADS DA SURVEGLIANZA CHANTUNALAS SUR LAS FINANZAS COMMUNALAS

#### $\frac{1}{26}$  **Teil 1** - Open-source-Finanzstatistik SO, Anwendung heute (Thomas Steiner)

- $\frac{1}{2}$  **Teil 2** Weiterentwicklung open-source-Produkt, (Andreas Heim)
- $\frac{1}{2}$  **Teil 3** Frage, Bemerkungen

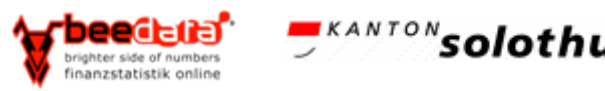

#### **Inhalt Teil 1**

& Ausgangslage  $\frac{1}{26}$ **Lösungskonzept** BProjektablauf **& Anwendung heute** &Fazit

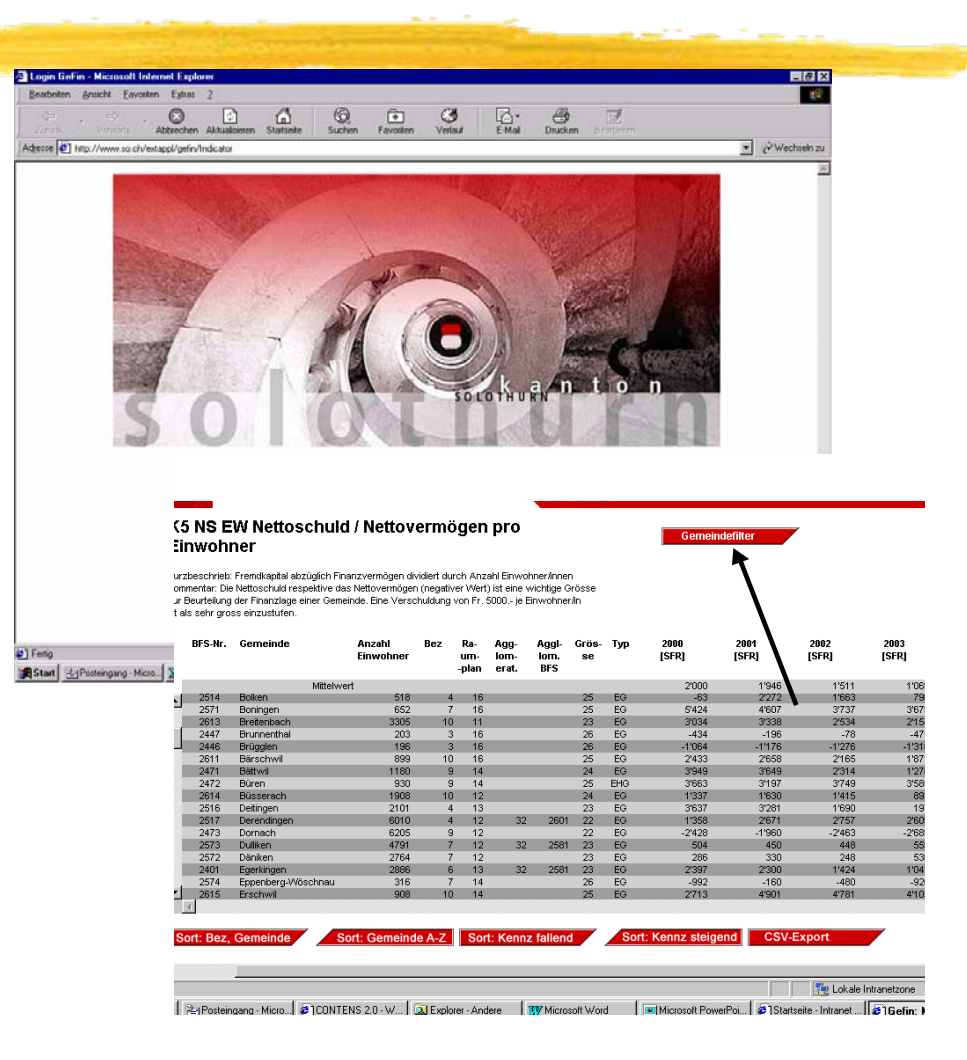

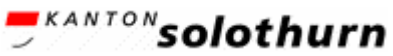

# **Ausgangslage (1)**

#### **a) Schwachstellen System**

- $\frac{1}{10}$  Veraltete Software (d-base, DOS);
- $\frac{1}{26}$  **Manuelle Erfassung aller 125 Einwohnergemeinden** nach der Arten- und Funktionsgliederung;
- **a Starres Auswertungstool;**
- $\frac{1}{26}$  **Schwerfälliger Export in MS-Office-Umgebung;**
- $\frac{1}{10}$  **Hohe Stückkosten (Exemplar) der Schriftenreihe.**

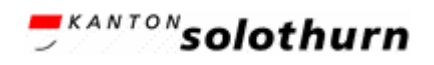

# **Ausgangslage (2)**

#### **b) Umfeld**

- $\frac{1}{10}$  Produktion Schriftenreihe "Finanzstatistik EG" seit 1991 durch Statistik Solothurn;
- $\frac{1}{10}$  **Empfehlung der KKAG vom 1. Dezember 2000,** Richtlinie 6: Veröffentlichung einer Statistik über Gemeindefinanzen;
- $\frac{a}{b}$  Verändertes Nutzerverhalten (E-Government, Bedarf nach segmetierbarer Information, Daten zur eigenen Weiterverarbeitung (Downloading).

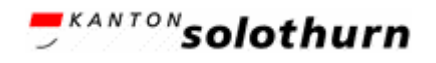

# **Lösungskonzept (1)**

- $\frac{a}{b}$  **Automatisierte Importschnittstelle für Daten;**
- $\frac{a}{b}$  **Zeitgemässes und interaktives Führungs- und** Arbeitsinstrument;
- **a Segmentierbare und exportierbare Daten;**
- $\frac{a}{b}$  Zielgruppe: kantonale und kommunale Verwaltung, private und kommerzielle Nutzer (u.a. Banken, Medien, Treuhand);
- $\frac{a}{b}$  **Internetbasierte Lösung**

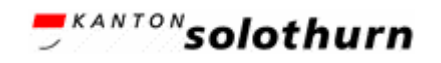

#### **Lösungskonzept (2)**

#### ...unterstützt die Prozesse

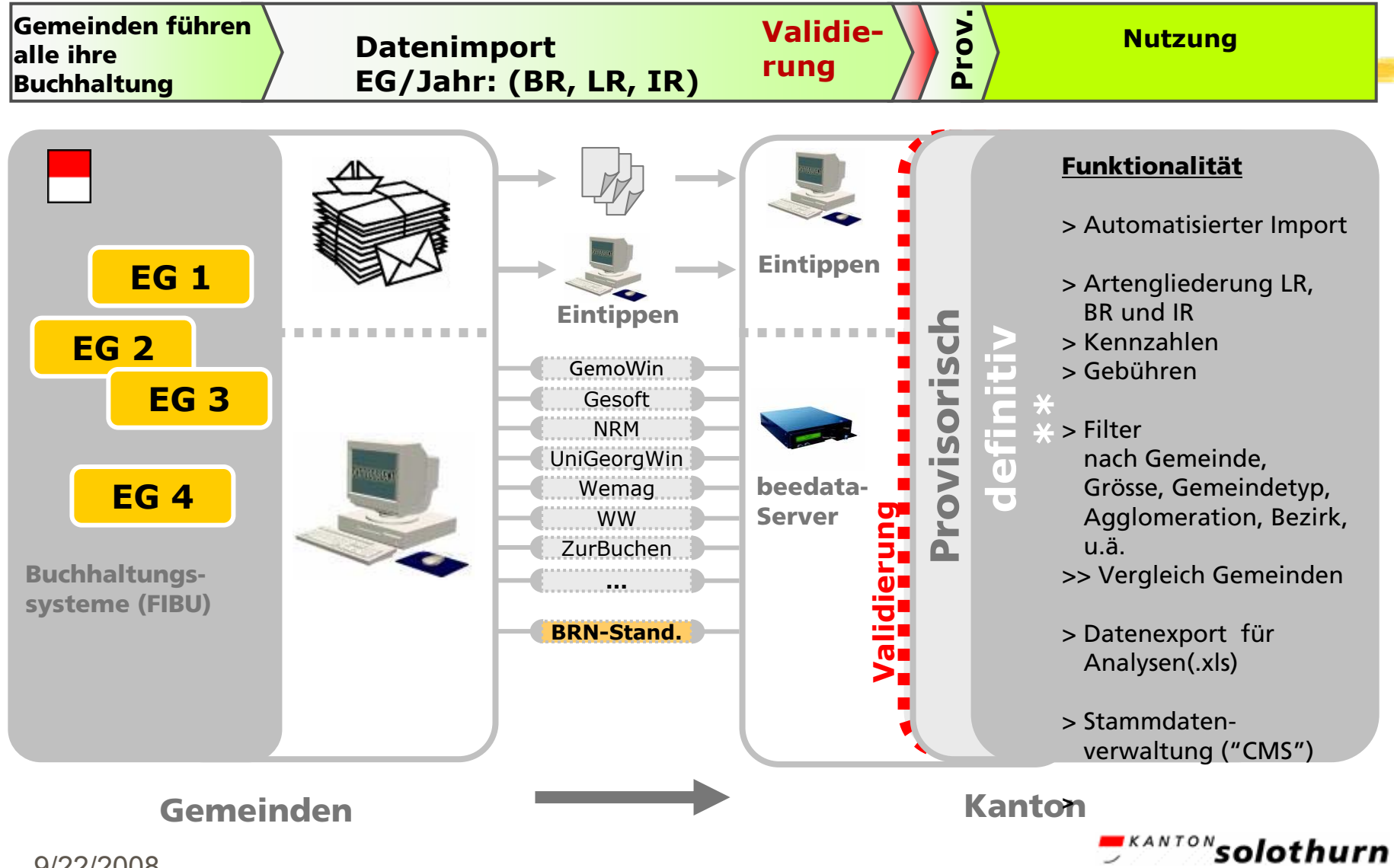

### **Projektablauf**

#### **a) Phasen**

- $\frac{1}{100}$  **Phase 1 (2001-2002): Entwicklung Basissystem** (Datenmodell, Datenabfragen, Importschnittstelle);
- $#$  Phase 2 (2003-2004): Ausbau (Einzelkontoabfragen, "look and feel", Performance, Teil Gebühren).

#### **b) Projektorganisation**

- $\frac{a}{b}$  **Projektbegleitgruppe unter Einbezug der** Gemeinden, Federführung Statistikdienst;
- $\frac{a}{b}$  **Technische Federführung: Amt für Informatik und** Organisation und Firma beecom AG, Zürich.

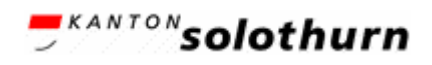

#### Anwendung (1) **Welche Daten sind vorhanden?**

aFinanzkennzahlen

 $\frac{a}{b}$  Daten der Laufende Rechnung, Investitionsrechnung und Bestandesrechnung: absolut und pro Kopf

 $\frac{1}{26}$  Artengliederung und Funktionale Gliederung

aEinzelkonten-Daten

 $\frac{a}{b}$ **Steuerfüsse, Steuerdaten** 

 $\frac{a}{b}$ **Gebühren** 

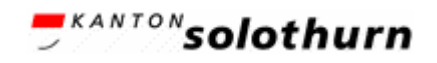

## Anwendung (2) **Funktionalität**

**#Sortieren (nach bestimmten Kriterien) & Filtern (Auswahl nur bestimmter** Datenmengen)  $\mathcal{H}$ **Exportieren (z.B. im Excel weiterverarbeiten)** 

 $\frac{1}{26}$ **Mittelwerte generieren aufgrund Filterauswahl** Einzelkonten abfragen

### Anwendung (3) **Fallbeispiel 1**

Die Gemeinde Etziken (SO) möchte die **Nettoschuld/Kopf** der Jahre 2000 bis 2003 aller Gemeinden des Bezirks Wasseramt mit 500-1000 Einwohner vergleichen und graphisch darstellen.

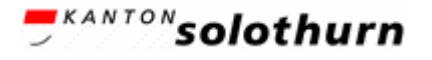

#### Anwendung (4) **www.agem.so.ch**

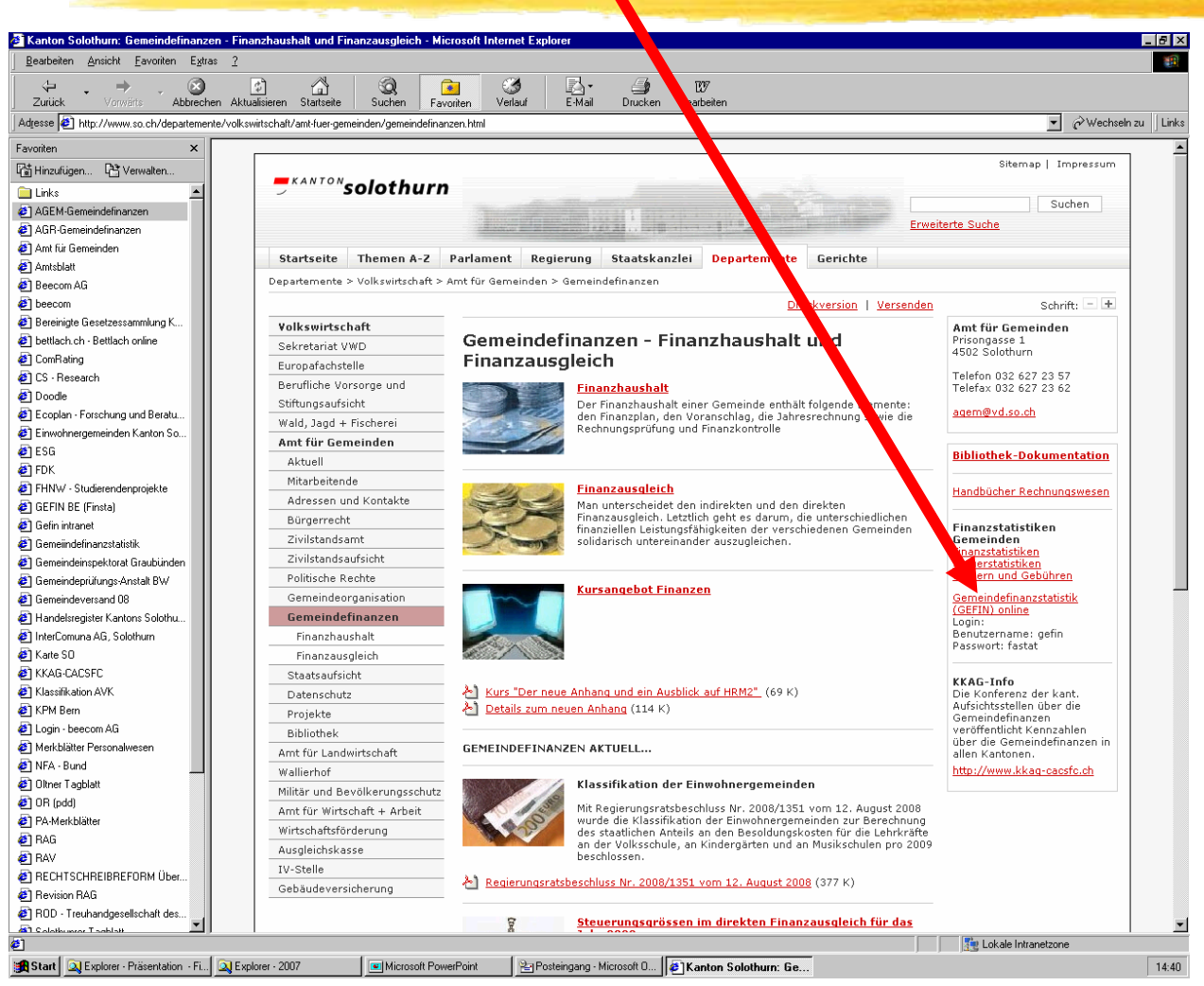

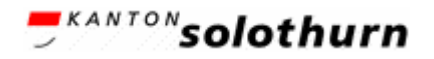

# Anwendung (5) **Einstieg**

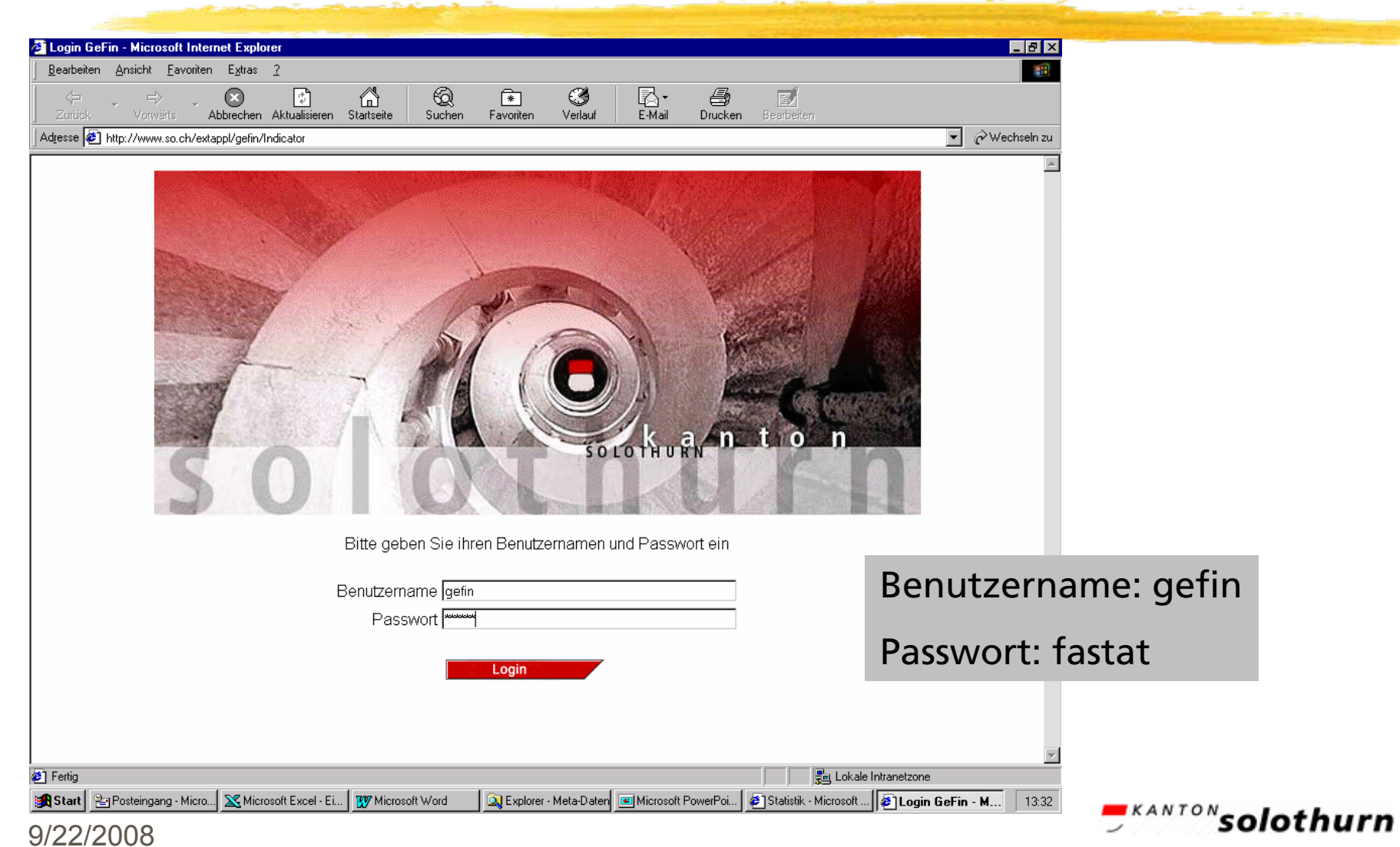

### Anwendung (6) **Gemeindefilter**

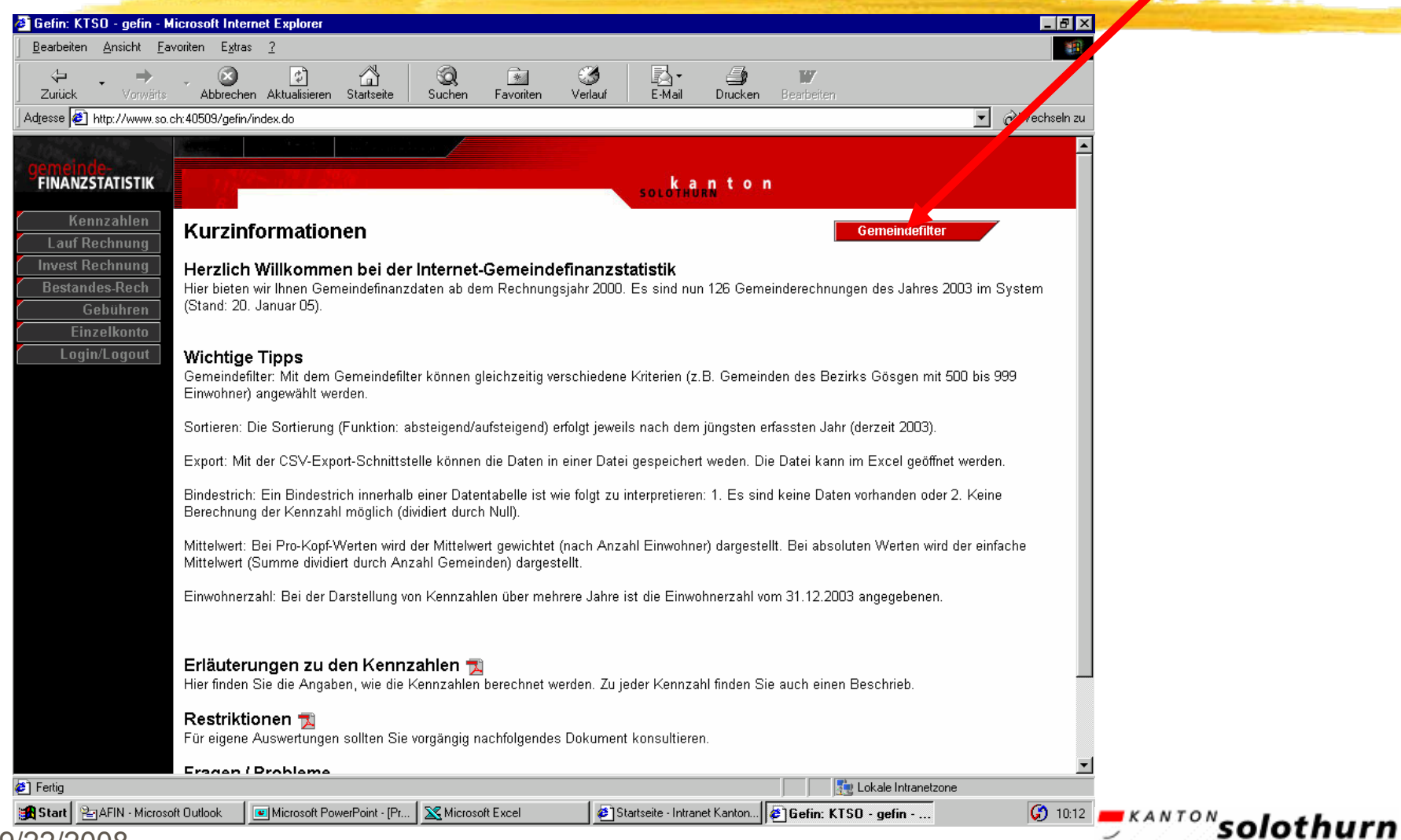

### Anwendung (7) **Selektion der Daten**

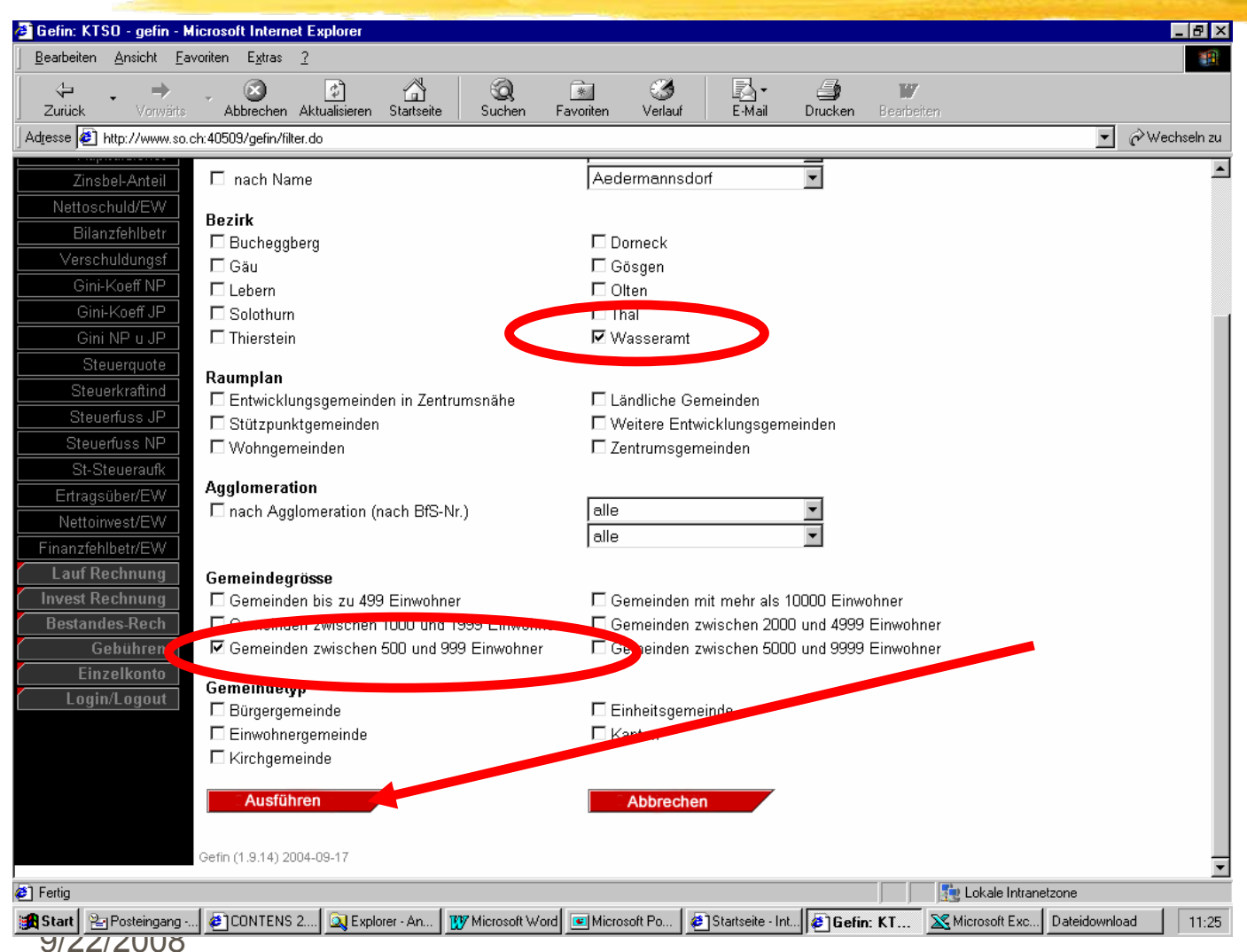

**EXANTON** solothurn

# Anwendung (8) **Ergebnis**

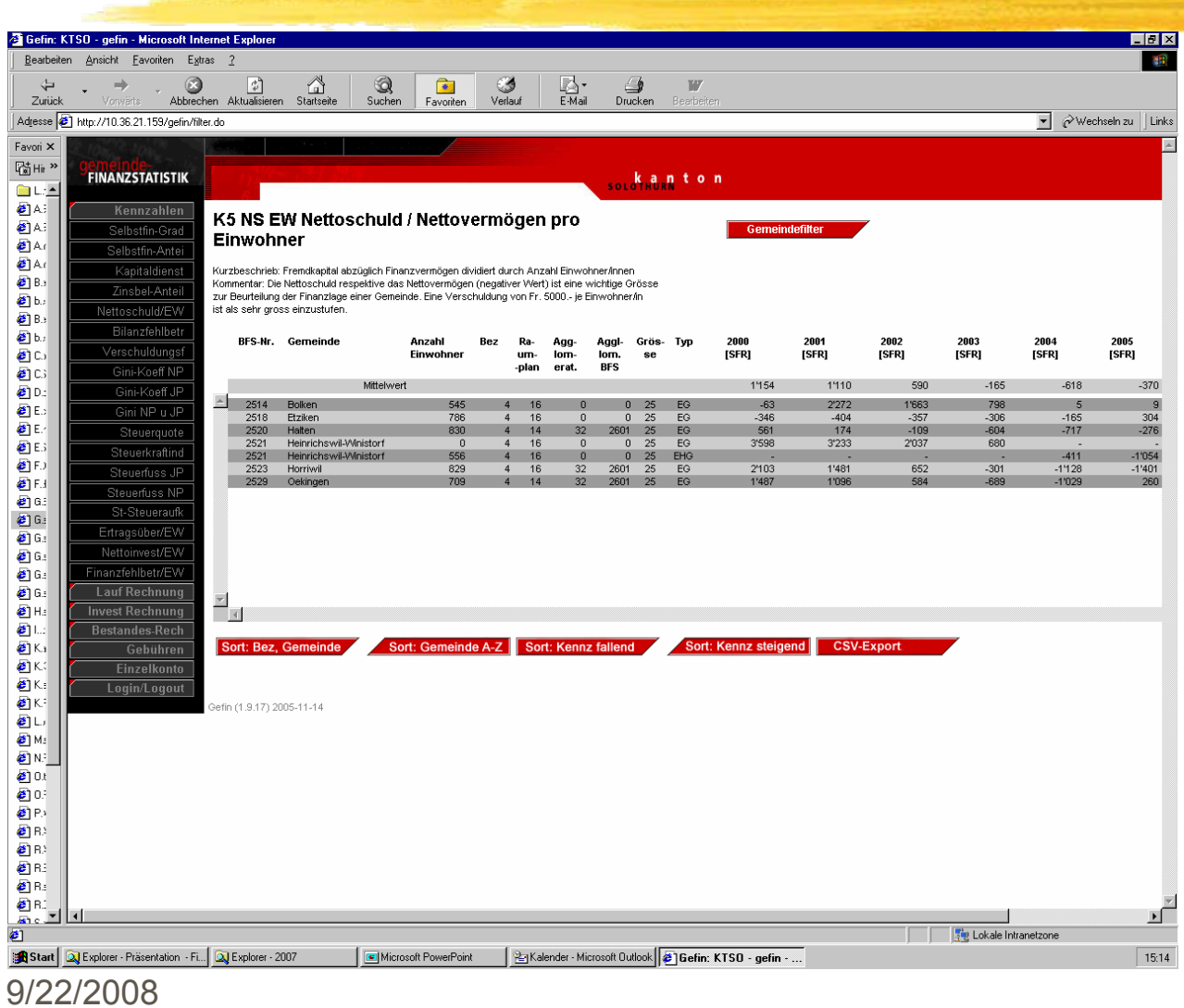

*<u>EXANTON</u>* solothurn

#### Anwendung (9) **Weiterbearbeitung**

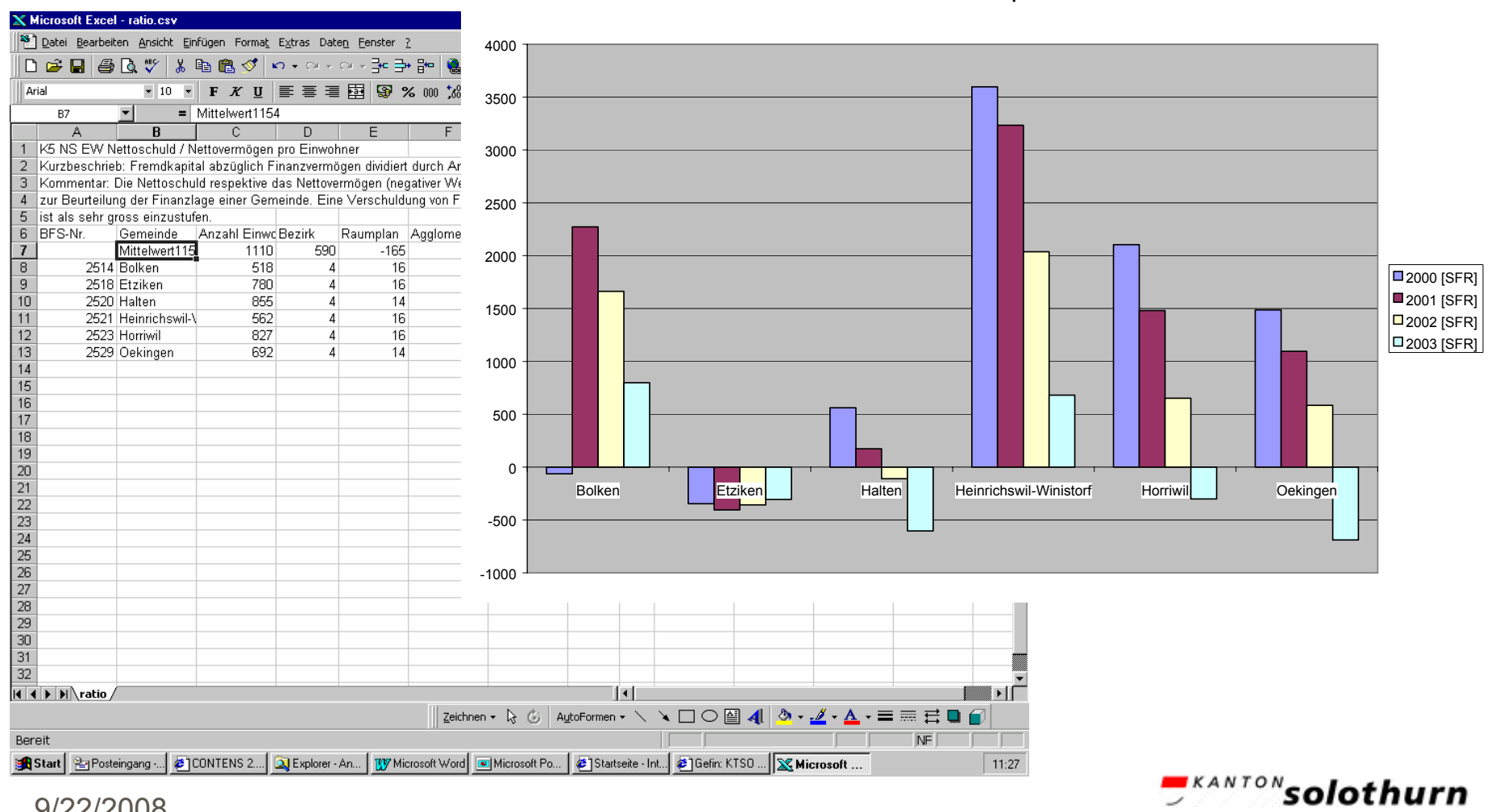

**Nettoverschuld pro EW**

### Anwendung (10) **Fallbeispiel 2**

aGemeinden zwischen 1'000 bis 2'000 Einwohner des Bezirks Gäu (Kanton SO) und des Amtsbezirks Wangen (Kanton BE) sollen **bezüglich der Kennzahl "Kapitaldienstanteil"** verglichen werden.

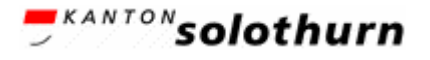

## Anwendung (11) **Lage**

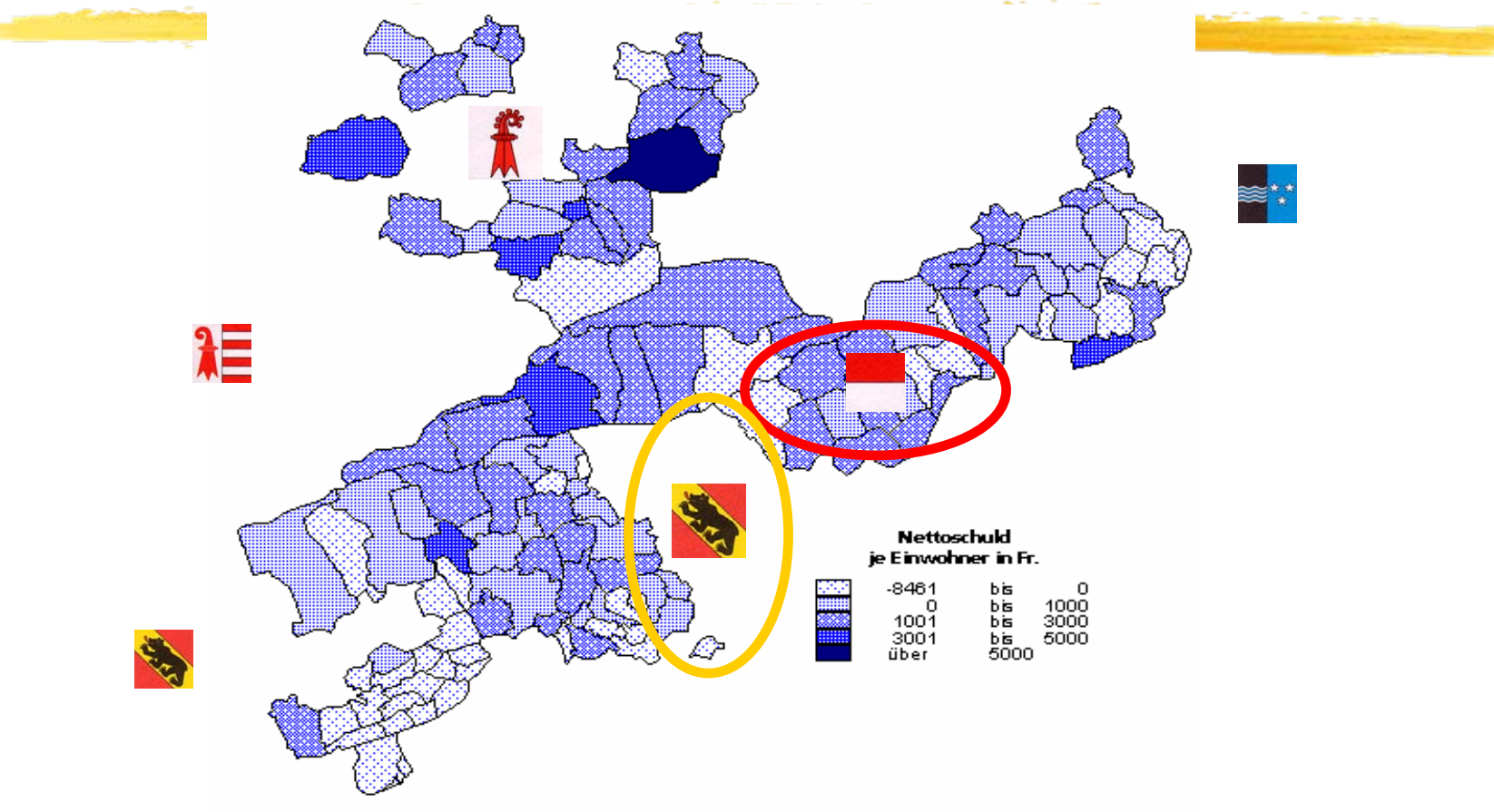

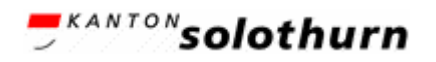

### Anwendung (12) **Selektion der Daten im FINSTAT (BE)**

(www.be.ch/finstat)

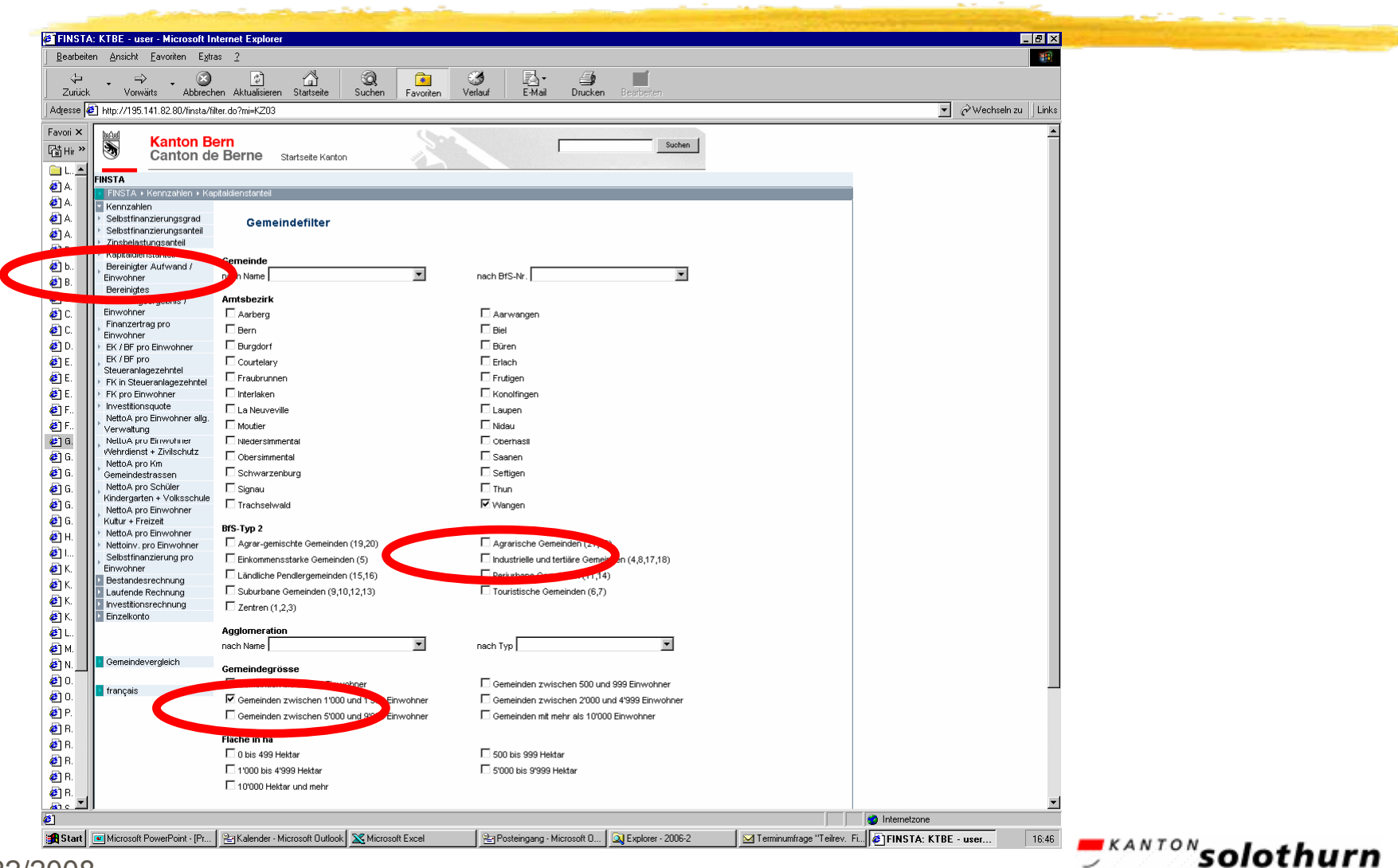

*Amt für Finanzen Finanzausgleich & Statistik www.statistik.so.ch*

### Anwendung (13) **Ergebnis FINSTAT (BE)**

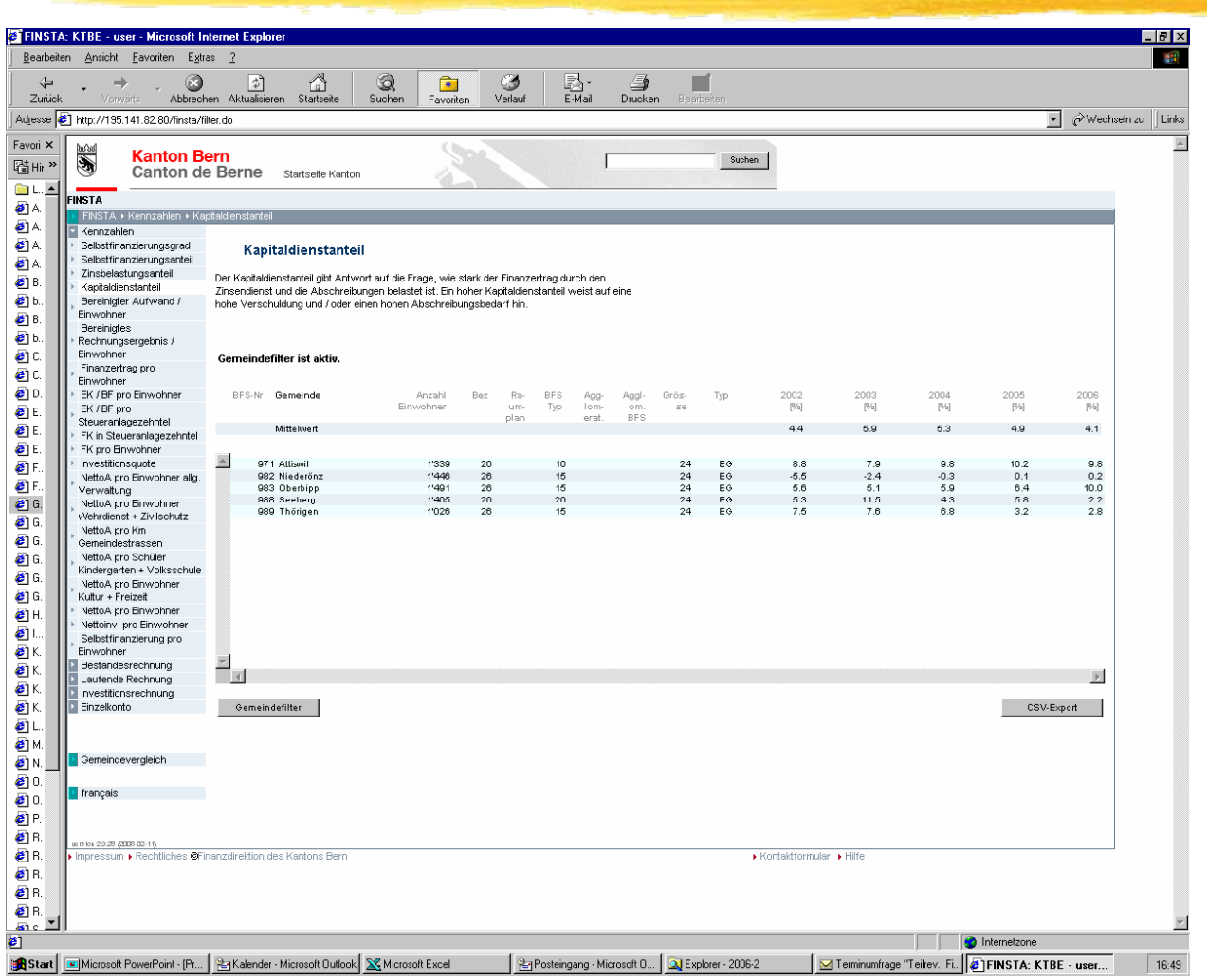

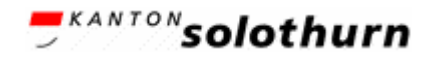

#### Anwendung (14) **Kapitaldienstanteil Gemeinden BE + SO**

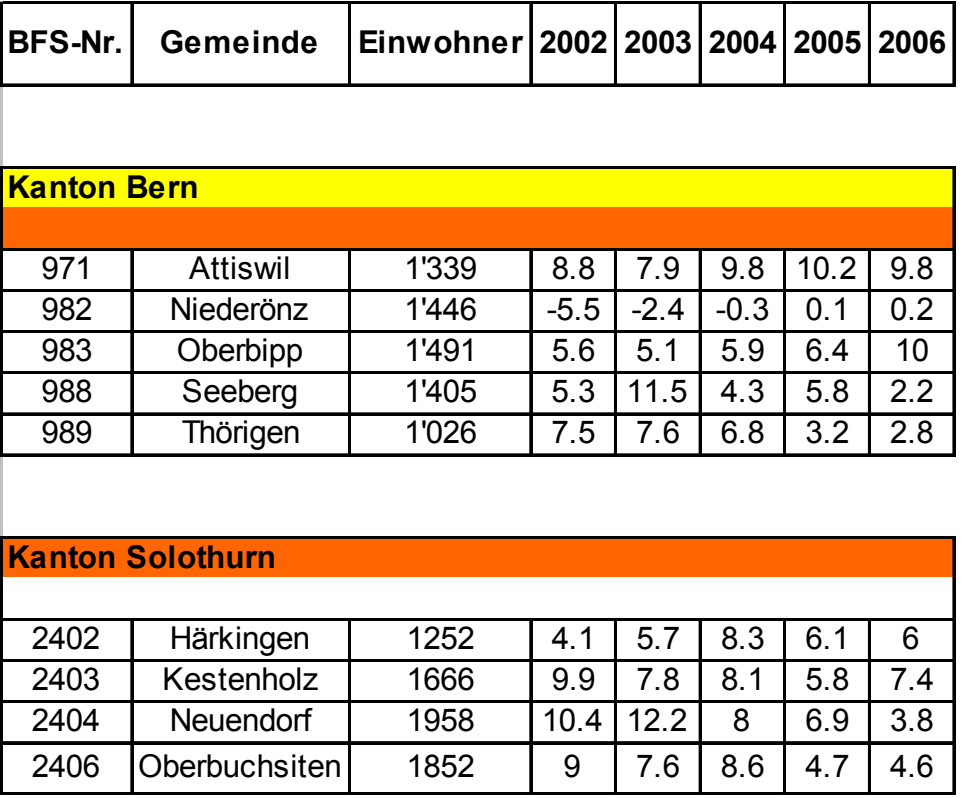

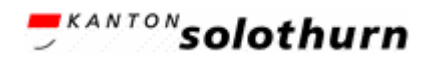

#### **Fazit**

- $\frac{a}{b}$  **Automatisierte Verarbeitung der Daten aus den** Gemeinderechnungen;
- $\frac{a}{b}$  **Geringere Herstellkosten der Schriftenreihe** Finanzstatistik EG;
- $\frac{1}{10}$  **Verzicht auf Datenerhebung des Kantons bei** Gemeinden dank Datenbank (Entlastung EG);
- $\frac{a}{b}$  **Bereite Anwenderschaft (Gemeinden, Medien,** Banken, Treuhand, rund 1400 Anwendersitzungen Jahr 2005);
- $\frac{a}{b}$  **Interkantonaler Vergleich auf Stufe Gemeinden auf** Webbasis (BE, VS, TG, ...).

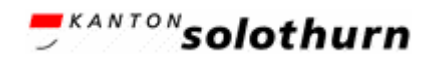

#### **Schluss**

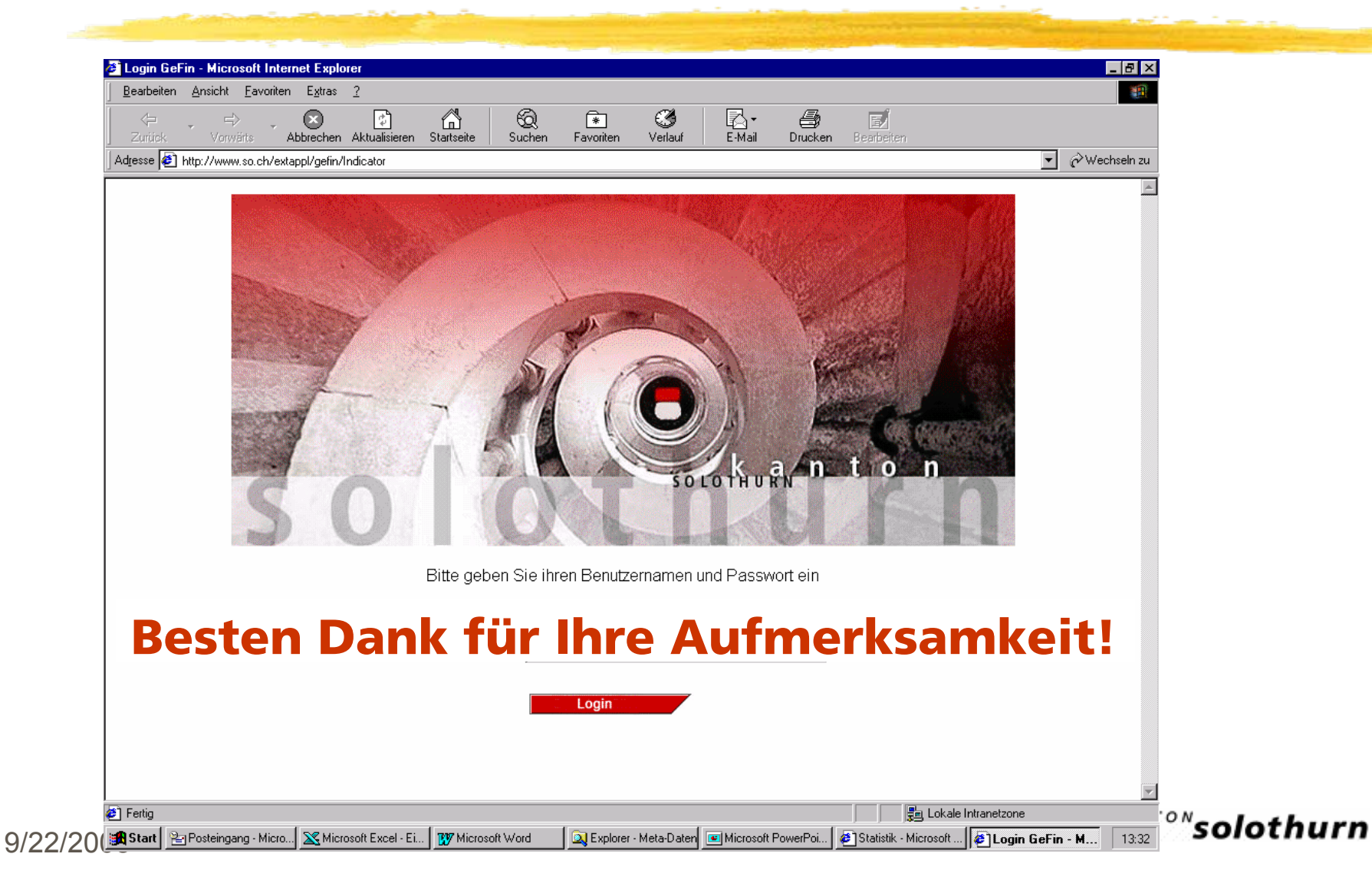